$\boxed{110}$  SEAT No. **SEAT No.** No. of Printed Pages: 02 SARDAR PATEL UNIVERSITY External Examination (CBCS) B. Sc. (Computer Science) – 5<sup>th</sup> Semester US05CCSC21: Object Oriented Programming using C++ 23<sup>rd</sup>November, Tuesday, 2021 Time: 3.00pm to 5.00pm Total Marks: 70 Q-1 Select an appropriate option. 10 1. **is basic run time entity in object-oriented system.** (a) Class (b) Object (c) Data (d) Function 2. (a) Inheritance (b) Polymorphism (c) Data hiding (d) Encapsulatior 3. C++ allows declaration of variables at Sci. (a) Anywhere in the scope (b) Before it is used in executable statement (c) Both (a) and (b) LIBRAR (d) None **Nac** 4. **function is used to copy one string into another string.**<br>(a)strcopy() (b) stringcpy() (c)strcpy() (d) StrCopy() 5. **s** is a variable of type class.<br>(a) Static (b) Object (c) Ope (c) Operator (d) Constant  $\overline{a}$ 6. is used to free/destroy the memory occupied by the objects. (a) Constructor (b) Destructor (c) Delete (d) None of these 7. By default, main() in  $C++$  returns (a) void (b)int (c) char (d) char\* 8. ln case of multipath inheritance, problem of duplicate data-members is resolved using  $\frac{1}{2}$  keyword.<br>(a) abstract (b) const (c)  $(b)$  const  $(c)$  virtual  $(d)$  default 9. Which one of the following operators can be overloaded? (a): (b) New (c)  $*$  (d) Size of 10. A pointer is (a) A keyword used to create variables' (b) A variable that stores address of an instruction

(c) A variable that stores address of other variable

(d) All of the above

 $(P.T.0)$ 

 $Page:1$ 

- Q-2 Fill in the blanks / True or False
- 1. In \_\_\_\_\_\_\_\_\_ data is hidden and cannot be accessed by external functions.
- 2 The header file statements. should be included that use input/output
- 3. operator is the same as "scanf( )" function used in  $C$ .
- 4. is a user define data type.
- 5. strcpy() function is mostly used to initialize string data-member inside the parameterized constructor. (True / False)
- 6. Creating a new class using one or more existing classes is known as Polymorphism. (True / False)
- 7. The correct function name for overloading the addition (+) operator is operator+. (True / False)
- 8. ?: operators cannot be overloaded. (True / False)
- Q-3 Answer the following questions. (Attempt any TEN)
	-
	-
- 
- 
- 
- 
- 
- 
- class?
- 10. What is operator overloading?
- 11. What are input and output stream?
- 12. What is this pointer?
- Q-4 Answer the following questions. (Attempt any FOUR) 32
- 1. Explain features of OOP in detail.
- 2. Explain different data type available in  $C++$ .
- 3. What do you mean by constructors? What is the use of constructors in G++?
- 4. Define array. Explain passing arrays to functions with example.
- 5. Define inheritance. List all types of inheritance. Discuss the syntax of defining base-class & derived class.
- 6. Explain the concept of friend function with suitable example.

 $\sim$ 

- 7. Explain binary operator overloading with example.
- 8. Explain unary operator overloading with example.

 $(2)$ 

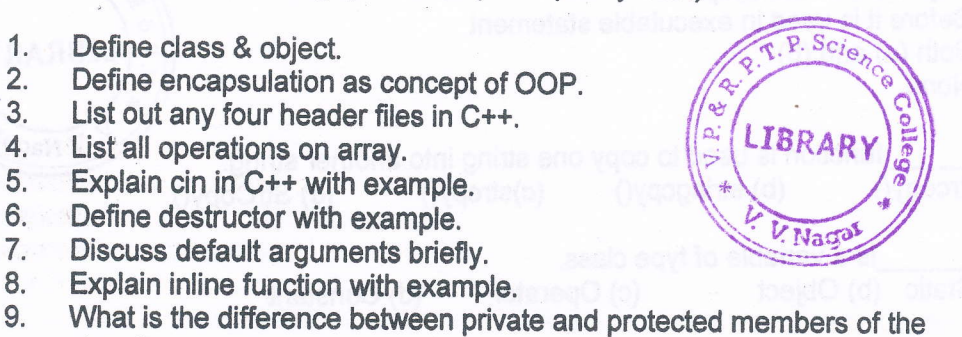

20